# Using Audacity to Enhance Spoken Assignments

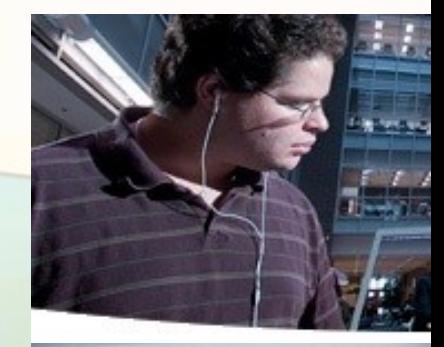

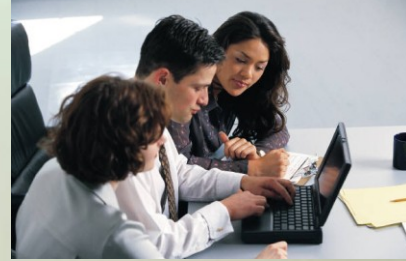

Linn Lisher lisherl@bucks.edu March 25, 2010

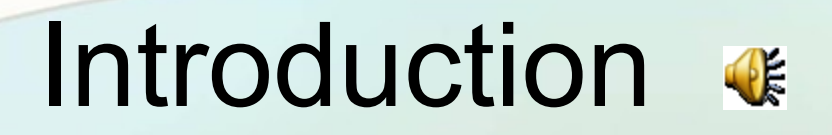

### **Mandaler Seconder and Editor**

- Application and DLL from **http://audacity.sourceforge.net/** Audacity 1.2.6 for Windows
	- Lame\_enc.dll
- Plug in a microphone or headset to computer
- **Record**

#### **Audacity Free Audio Recorder and Editor**

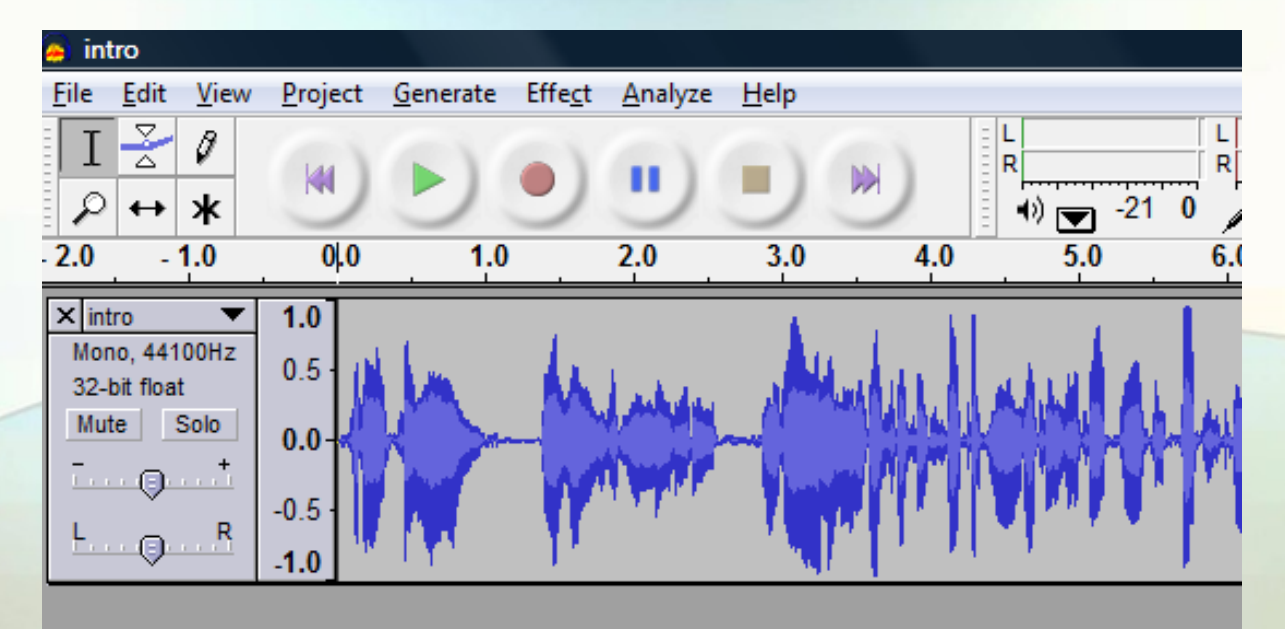

- Click on the red circle to record.  $\bullet$
- Click on the green arrow to play.  $\bullet$
- Click on the blue vertical lines to pause.  $\bullet$

Ш

Click on the yellow square to stop.  $\bullet$ 

## Assignments Using (AMA) Audacity

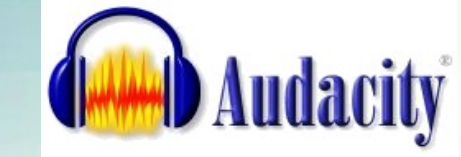

- Students record oral assignments and submit to BbVista *Instructor assesses*
- Students record assignments and compare to recordings supplied with the textbook
	- *Students self-assess – writing component*
- Instructor records student presentations, posts on DropIO.com, and assesses the performance *Students self-assess – writing component*
- Instructor records podcasts to post on BbVista or ITunes

## Student Assignments

#### • Public Service Announcement  $\mathbb{R}$

• Speech sample  $\checkmark$  Pre-assessment

Post-assessment

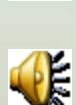

 $\mathbb{R}$ 

#### Benefits of Using Audacity

- Students are motivated
- Satisfies course objectives for Oral Communication course
	- $\checkmark$  Provides opportunities to refine and practice oral skills
	- $\checkmark$  Provides opportunities to listen to and practice speech samples
	- Fosters a sense of achievement in using English for communicative purposes
	- Develop self-monitoring and modification skills, and recognize language accomplishments
- Outcome noticeable improvement pronunciation

# Thank you!

**Linn Lisher** lisherl@bucks.edu